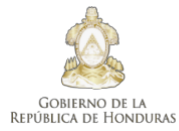

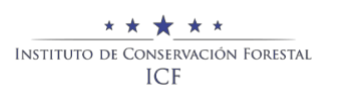

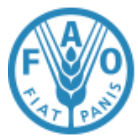

#### **PROTOCOLO PARA LA CORRECION DE ERRORES TOPOLOGICOS IDENTIFICADOS EN PLANES DE MANEJO FORESTAL VIGENTES.**

**TEGUCIGALPA, M.D.C. NOVIEMBRE, 2020**

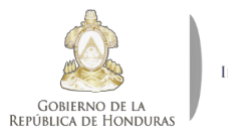

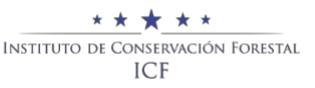

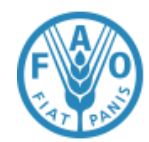

## 1. INTRODUCCIÓN

En Honduras las áreas forestales representan 52%, es por ello que la Ley Forestal, Áreas Protegidas y Vida silvestre, instruye en su Art.70 la Obligatoriedad de Plan de Manejo para asegurar la sostenibilidad y productividad de los bosque públicos y privados, será obligatorio el Plan de Manejo Forestal, el cual incluirá una Evaluación de Impacto Ambiental bajo plan de Manejo Forestal, estas áreas bajo manejo representan 1,000,000 de hectáreas de la cobertura forestal del País, El Plan de Manejo Forestal es una herramienta importante en Gestión Forestal.

Con el continuo cambio en la cobertura forestal que ocurre después de la afectación de plaga, las tecnologías de sensores remotos (SR) y sistemas de información geográfica (SIG), constituyen una herramienta esencial en la observación de las condiciones forestales y evaluación de las mismas, puede aumentar enormemente la capacidad operativa del ICF en lo que respecta a la planificación estratégica y será útil para la gestión forestal en la medida que esté disponible para los técnicos forestales. En este sentido, es fundamental que todo el personal técnico, conozca cada una de estas herramientas.

El ICF cuenta con una base de datos espacial relacionada con el manejo de los recursos forestales nacionales. La estructura de estas bases de datos permite ubicar, las áreas manejadas (producción y protección), incluyendo: áreas protegidas, microcuencas declaradas y planes de manejo forestal, planes de restauración y Certificados de Plantación; brindando además importante información sobre estas áreas.

Estas bases de datos comenzaron a construir con la digitalización de mapas existentes en papel y figuras realizadas a partir de dibujos cartográficos. Con la introducción del GPS en nuestro país, la generación de información espacial se ha mejorado mucho, pero con el desarrollo de la tecnología, los errores inconsistentes en la posición y forma del proceso anterior se han vuelto más evidentes.

El manejo de estas bases de datos hace necesario trabajar de acuerdo con los estándares de manejo de información geográfica y normativas nacionales e internacionales para promover el manejo de productos, en este sentido se deben proteger los estándares diseñados por la Infraestructura Nacional de Datos Espaciales (INDES). Este documento contiene pautas para el manejo efectivo de la información espacial existente en ICF.

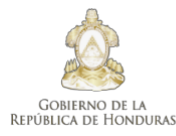

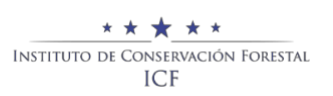

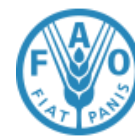

## 2. JUSTIFICACIÓN

ICF forma parte del Comité Interinstitucional de Datos Espaciales (INDES), que es el encargado de liderar el IDE-Forestal del sector forestal. El comité ha establecido sus reglas de publicación en su plataforma para lograr la socialización y el consumo de información pública A través del WEB Geoportal, ICF debe contar con un mecanismo técnico que pueda brindar pautas para el manejo de la información geoespacial para evitar la pérdida de datos, y un mecanismo que se pueda corregir en función de los problemas encontrados en la base de datos. datos. Esta guía define las siguientes medidas:

- Corregir errores detectados
- Evite errores en el manejo y creación de la base de datos.
- Representación de la información espacial en formato digital para evitar errores topológicos en los archivos que se extraen desde el momento en que se genera la información.

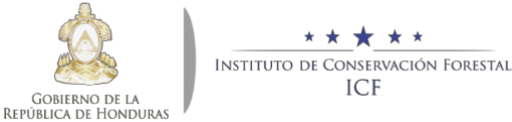

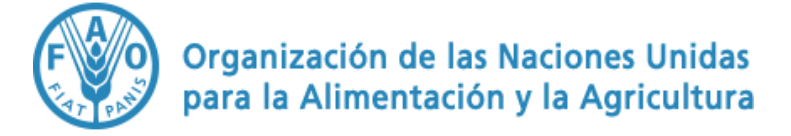

### **3. IDENTIFICACION DELPROBLEMA**

**ICF** 

Después de un análisis técnico extenso de la base de datos espacial de planes de manejo forestal vigentes, se encontró que esta base de datos tiene una gran cantidad de problemas en lo que en el ámbito de sistemas de información geográfica y la trata de información espacial, se le conoce como errores de topología.

Se han identificado diversas causas de los errores topológicos en dicha BdD, siendo las más comunes:

- La precisión de los instrumentos con los cuales se toman los datos de campo (coordenadas). que ocasiona undesfase de la ubicación real del sitio con su representación digital georreferenciada.
- Los datos de los primeros planes de manejo aprobados fueron dibujados a mano sobre hojas cartográficas, sacando a escala las coordenadas de ubicación,orientándose por el relieve de los sitios. Posteriormente fueron digitalizados.de ahí parte en su mayoría de los errores en los colindantes en donde se tomaron la ubicación con instrumentos ya que salían traslapes con los limites más antiguos.

Para corregir este tipo de errores se tiene que levantar el límite en campo con instrumentos que sean más precisos y que se acerquen a la realidad, apoyándose en las plataformas que tienen imágenes satelitales en con una resolución espacial que permita corregir los límites y estar seguros y dar fe de su precisión, actualizando en documento del PMF. Esto se deberá hacer en los planes donde se identifiquen errores topológicos al aplicar la respectiva herramienta. El departamento de MF debe contar con un encargado de revisar que no exista ningún error en los límites de nuevas solicitudes, para que este sea asignado al técnico que dictaminara en documento del PMF, y así no tener inconvenientes futuros evitando errores de desfase.

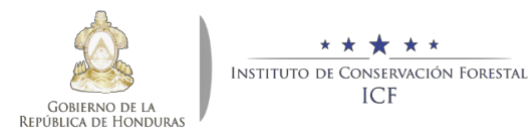

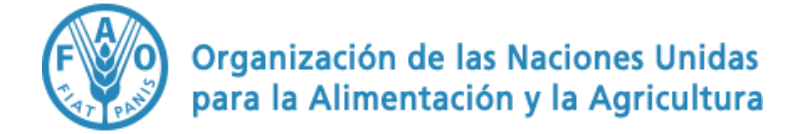

### Ilustración Análisis Topológico General de la Base de Planes de Manejo Forestal

#### Vigente

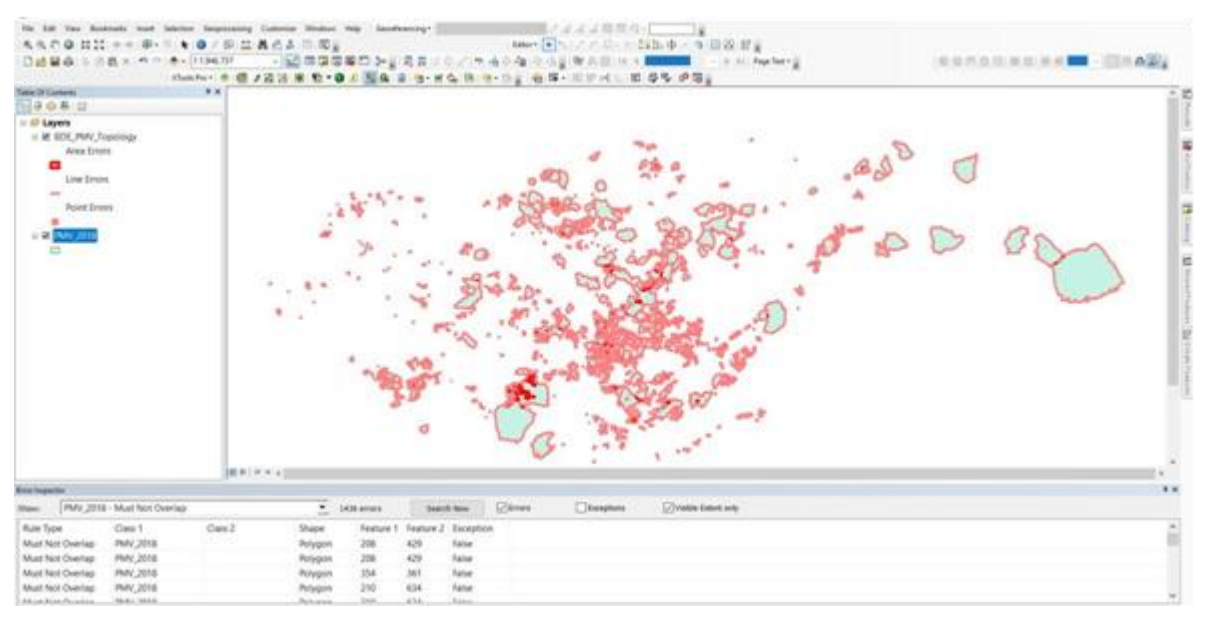

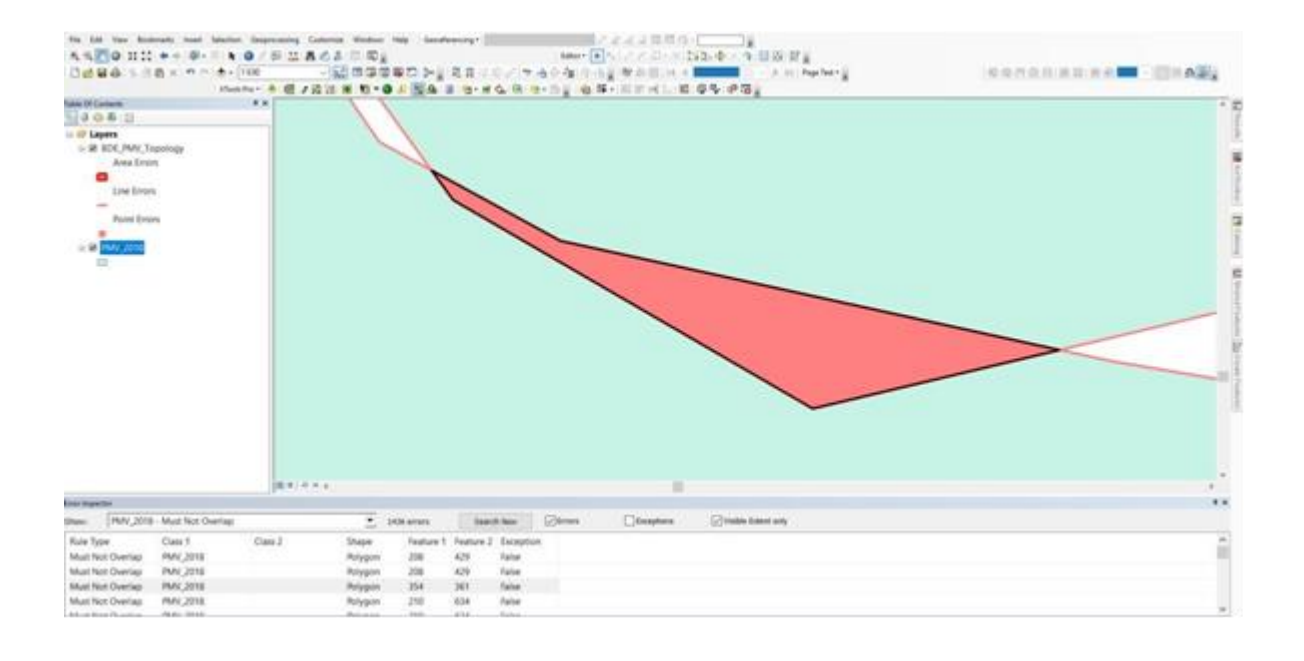

Existe además una debilidad en la gestión interna de la información y en la relación de las diversas bases de datos que maneja el ICF ya que el SNIF no está vinculado al Geo-Portal. Esta situación ha obligado a la creación de un mecanismo análogo en el que el Departamento de Manejo y Desarrollo Forestal (DMDF) almacena la información y la pone periódicamente a disposición del Centro de Información y Patrimonio Forestal (CIPF).

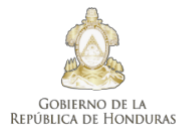

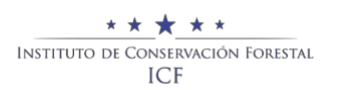

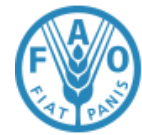

## **4. DEPURACIÓN DE LA BASE DE DATOS ESPACIAL.**

Cuando se trata del manejo de bases de datos que deben estar completamente libres de errores (por ejemplo, la información espacial en un plan de manejo), es importante tener información geométrica consistente sin errores como elementos duplicados o superpuestos.

El mantenimiento de los datos de la base de datos se hará con base en los objetivos propuestos y la justificación para la corrección de los límites de los Planes de Manejo Forestal Vigentes y en las reglas de topología. Se debe considerar mantener un margen de flexibilidad en el tiempo, esto debido a que las reglas en un inicio pueden ser no muy claras y/o entendibles. Existen muchos errores que se pueden ir corrigiendo en el tiempo; debido a que en la actualidad se trabaja con ciertas plataformas geomáticas, pero en un futuro podría variar con la actualización a sistemas de SIG más precisos. Contemplando lo anterior, con una base sólida de información, se debe de normar lo antes expuesto, para que estando en ley todos los usuarios de los sistemas de información geográfico estén en un solo contexto, y estos presenten los expedientes en forma a ICF.

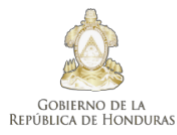

\* \* INSTITUTO DE CONSERVACIÓN FORESTAL **ICF** 

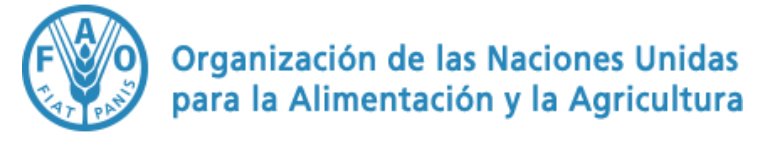

### **5. PROCEDIMIENTO PARA RESOLVER TRASLAPES ENTRE DOS PLANES DE MANEJO APROBADOS**

- 1. DMDF crea una nueva base de datos eliminando los planes de manejo históricos existentes bajo un plan de manejo vigente.
- 2. DMDF realiza el análisis topológico general de la base de datos.
- 3. DMDF, emite dictamen técnico de los Planes de Manejo Forestal que presenten traslape y remite a Secretaria General.
- 4. Secretaria General remite a la Región Forestal expediente identificados con traslape.
- 5. La Región Forestal notifica a los involucrados (propietarios y técnicos).
- 6. Se realiza inspección de campo o se define un límite común cuando se trate de terrenos aledaños.Se elaboran los nuevos mapas y se provee la información a las partes. Se firma acta de corrección.
- 7. La Región Forestal emite dictamen técnico de inspección de campo y remite expediente a la Secretaría General acompañada de los polígonos corregidos.
- 8 . La Secretaría general redacta resolución y la remite a la Dirección Ejecutiva.
- 9. El Director Ejecutivo firma la resolución y la remite a la Secretaría General.
- 10.La Secretaría General notifica al DMDF y al CIPF.
- 11.El DMDF actualiza la base de datos espacial con las correcciones establecidas mediante la notificación dada por la SG y remite al CIPF para su publicación en el Geoportar.

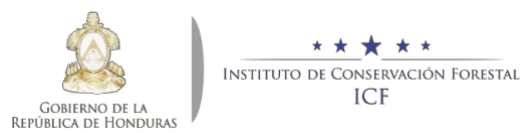

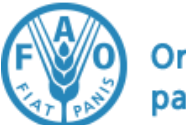

### **6. FLUJOGRAMA PROCEDIMIENTO PARA RESOLVER TRASLAPES ENTRE DOS PLANES DE MANEJO APROBADOS**

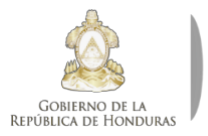

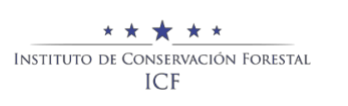

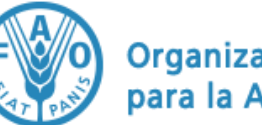

## **7. PROPUESTA DE NORMATIVA.**

- 1. Establecer un sistema de posicionamiento global.
- 2. Instruir a las diferentes Departamentos y Regiones Forestales del ICF y usuarios para el uso de la norma en el nuevo sistema de posicionamiento global.
- 3. Poner a disposición de los usuarios toda la información espacial.
- 4. Para las correcciones espaciales de errores topológicos en BdD geográfica de PMF, se debe elaborar y normar la metodología, dando inicio a la nueva BdD geográfica.
- 5. Incluir en el Orden estructurado la revisión de la información geográfica (No Objeciones, Planes de Manejo, Planes Operativos Anuales, Planes de Salvamento, Planes de Saneamiento, corte de árboles certificados y otros).
- 6. Capacitar a las Regiones Forestales y Asesoría Legal en el control de calidad de la información espacial a recepcionar en (No Objeciones, Planes de Manejo, Planes Operativos Anuales, Planes de Salvamento, Planes de Saneamiento, corte de árboles certificados y otros).
- 7. Crear la plaza para un técnico de telemática en el DMDF, que será el encargado de la actualización en tiempo y forma de la información de las BdD espacial y alfanuméricas para Planes de Manejo, Planes Operativos, Finiquitos.

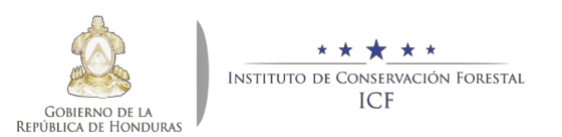

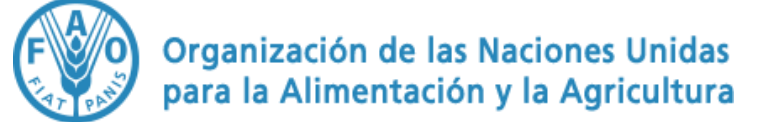

#### ANEXO 1:REGLAS TOPOLÓGICAS DE LAS GEODATABASES Y SOLUCIONES A LOS ERRORES DE TOPOLOGÍA<sup>1</sup>

| Regla topológica                               | Descripción de la norma                                                                                                    | <b>Posibles soluciones</b>                                                                                                    | <b>Ejemplos</b>                                                                                                    |
|------------------------------------------------|----------------------------------------------------------------------------------------------------|----------------------------------------------------------------------------------------------------|----------------------------------------------------------------------------------------------------|
|                                                |                                                                                                    |                                                                                                    |                                                                                                    |
| Debe ser mayor<br>que la tolerancia<br>cluster | Es necesario que una entidad no se colapse durante el proceso de<br>validación. Esta regla es obligatoria para una topología y se aplica a<br>todas las clases de entidad de línea y poligonal. En los casos en los<br>que se infringe esta regla, la geometría o riginal permanece sin<br>cambios.                                                                                                    | Eliminar: La solución Eliminar quita las<br>entidades de polígono que se podrían<br>colapsar durante el proceso de validación en<br>base a la tolerancia cluster de la topología.<br>Esta solución se puede aplicar a uno o más<br>errores del tipo Debe ser mayor que la<br>tolerancia cluster. | Cualquier entidad poligonal, como la de<br>color rojo, que se pudiera colapsar al<br>validar la topología es un error.<br>cluster tolerance |
| No debe<br>superponerse                        | Requiere que el interior de los polígonos no se superponga. Los<br>polígonos pueden compartir ejes o vértices. Esta regla se utiliza<br>cuando un área no puede pertenecer a dos o más polígonos. Resulta<br>útil para modelar límites administrativos, como códigos postales o<br>distritos electorales, y clasificaciones de área mutuamente exclusivas,<br>como cobertura de suelo o tipo de forma de suelo. | Sustraer: La solución Sustraer quita la parte<br>de superposición de la geometría de cada<br>entidad que causa el error y deja un espacio o<br>vacío en su lugar. Esta solución se puede<br>aplicar a uno o más errores seleccionados del<br>tipo No debe superponerse.                          |                                                                                                    |

<sup>1</sup> https://desktop.arcgis.com/es/arcmap/10.3/manage-data/editing-topology/geodatabase-topology-rules-and-topology-error-fixes.htm#GUID-0A3D7CA2-6CAA-4A44-AA77- 1B2F4B24747C

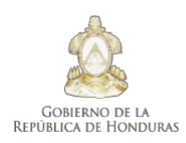

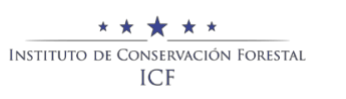

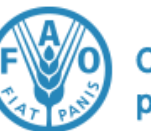

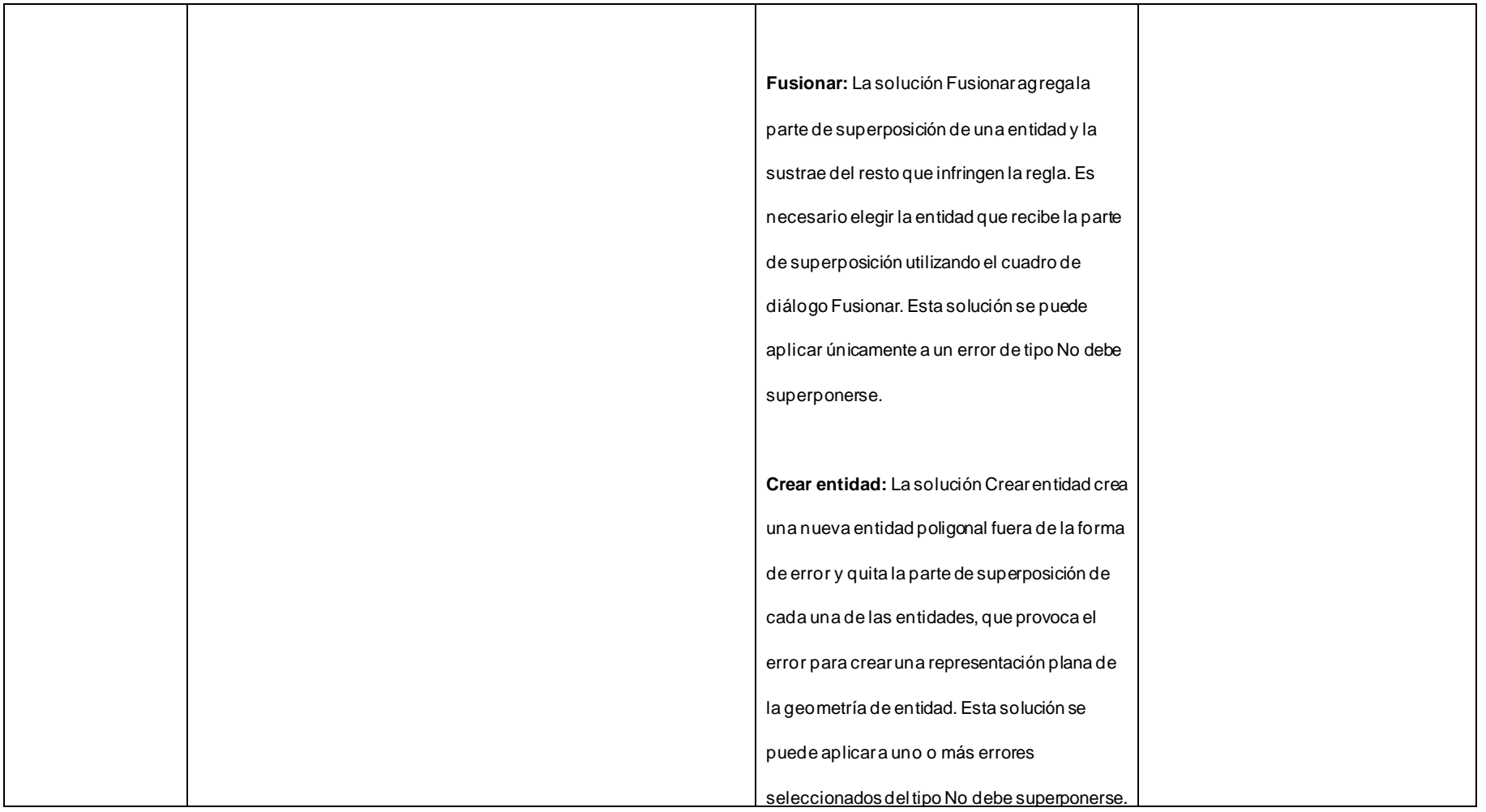

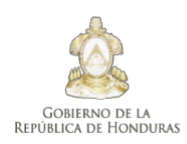

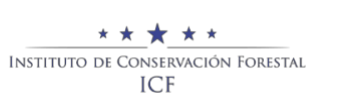

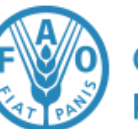

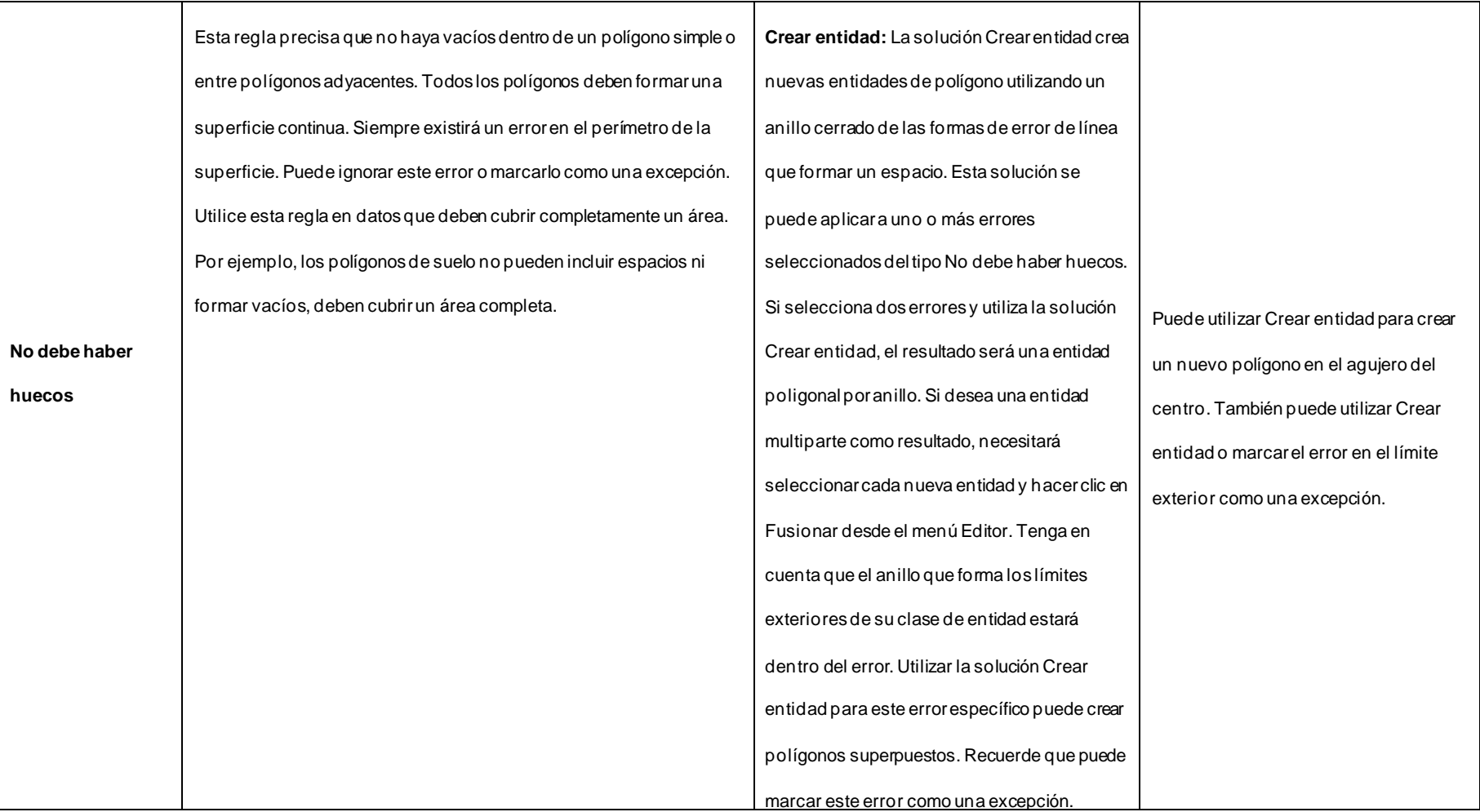

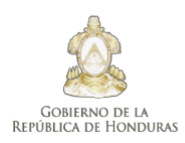

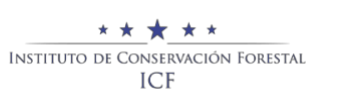

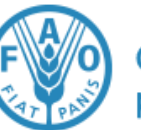

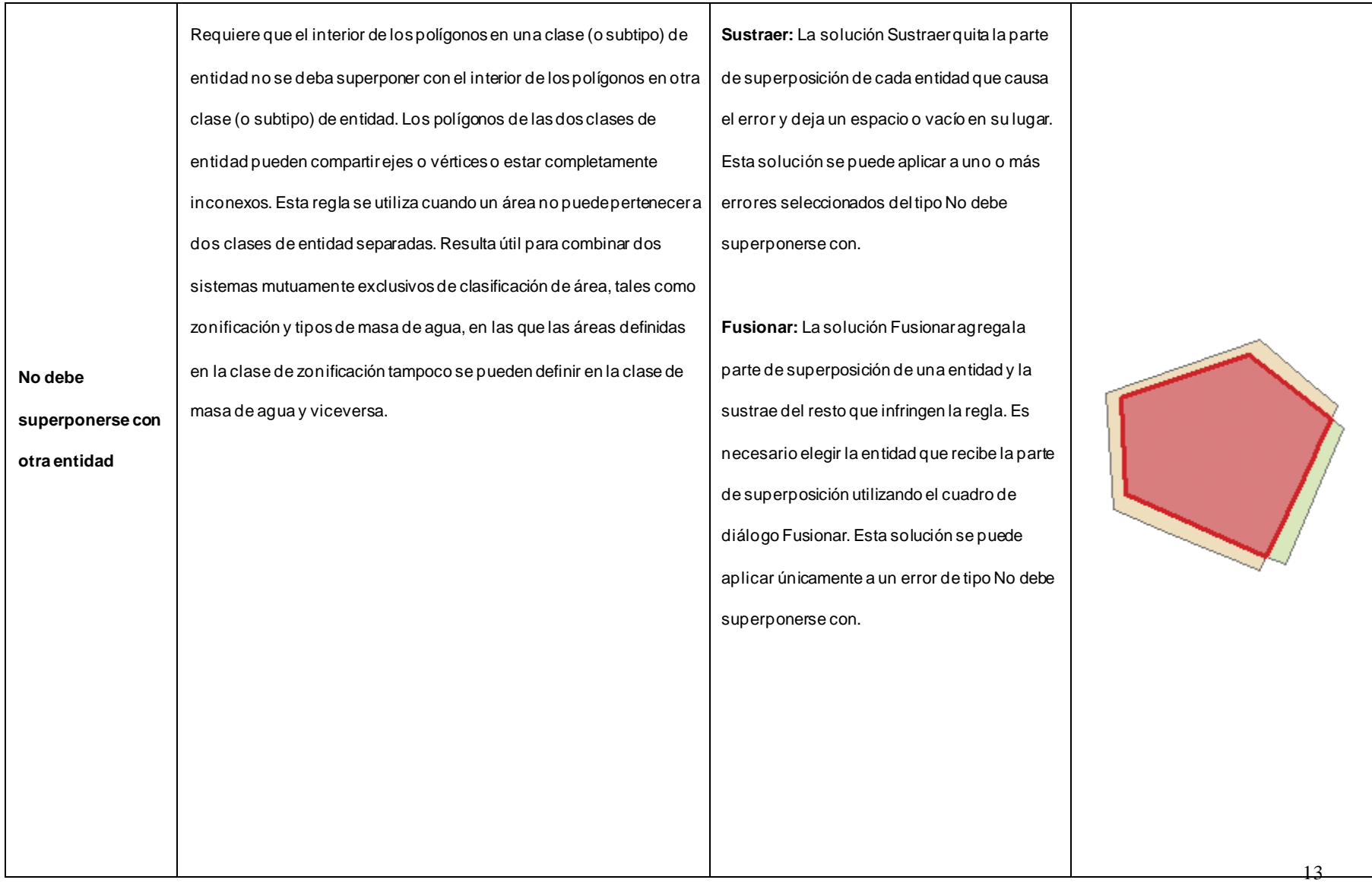

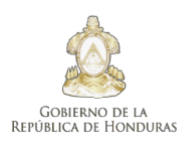

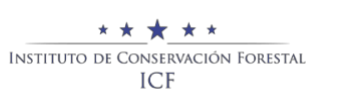

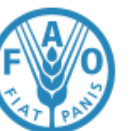

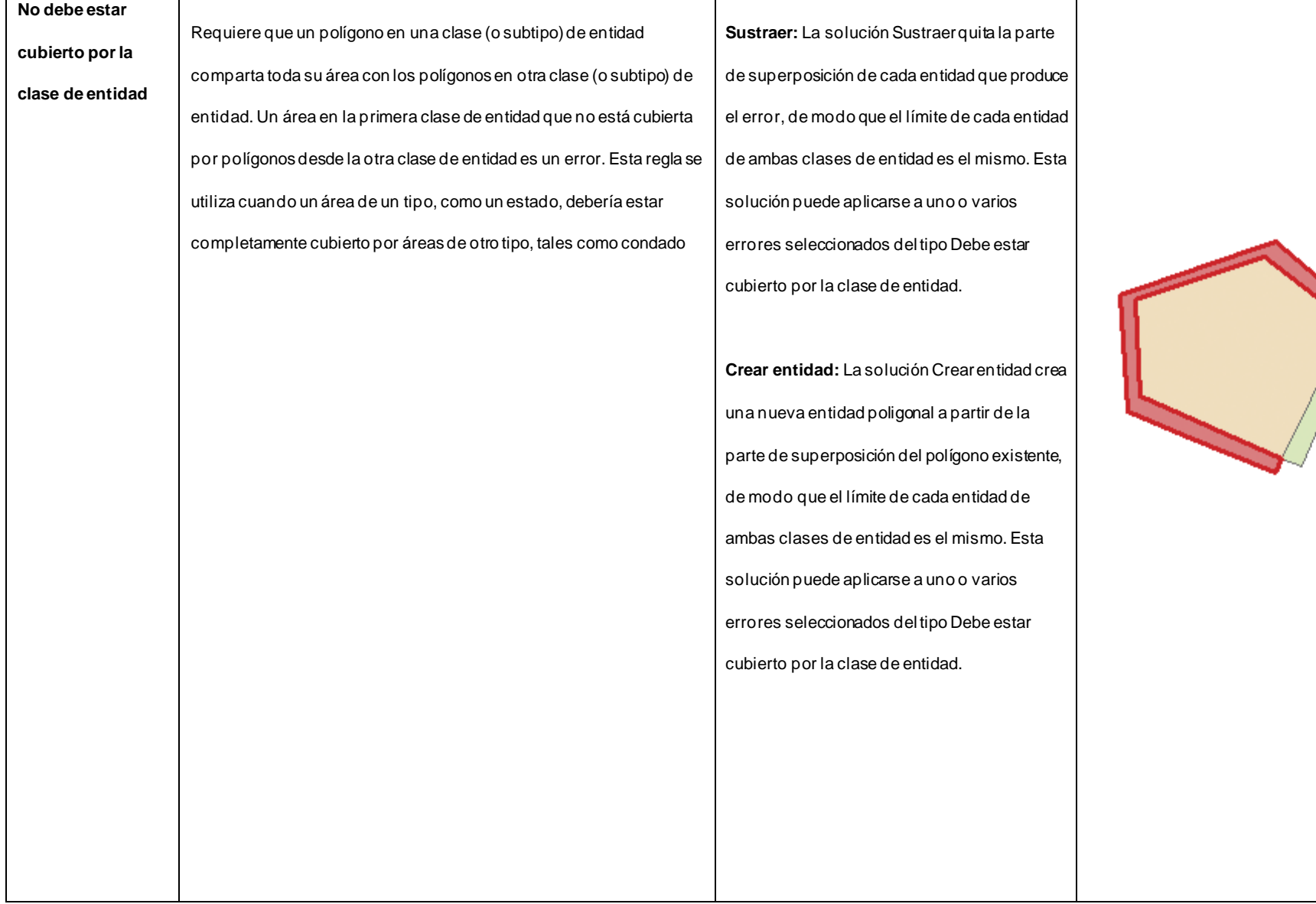

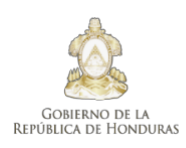

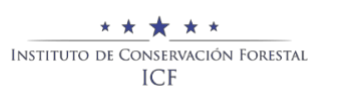

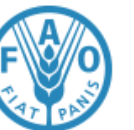

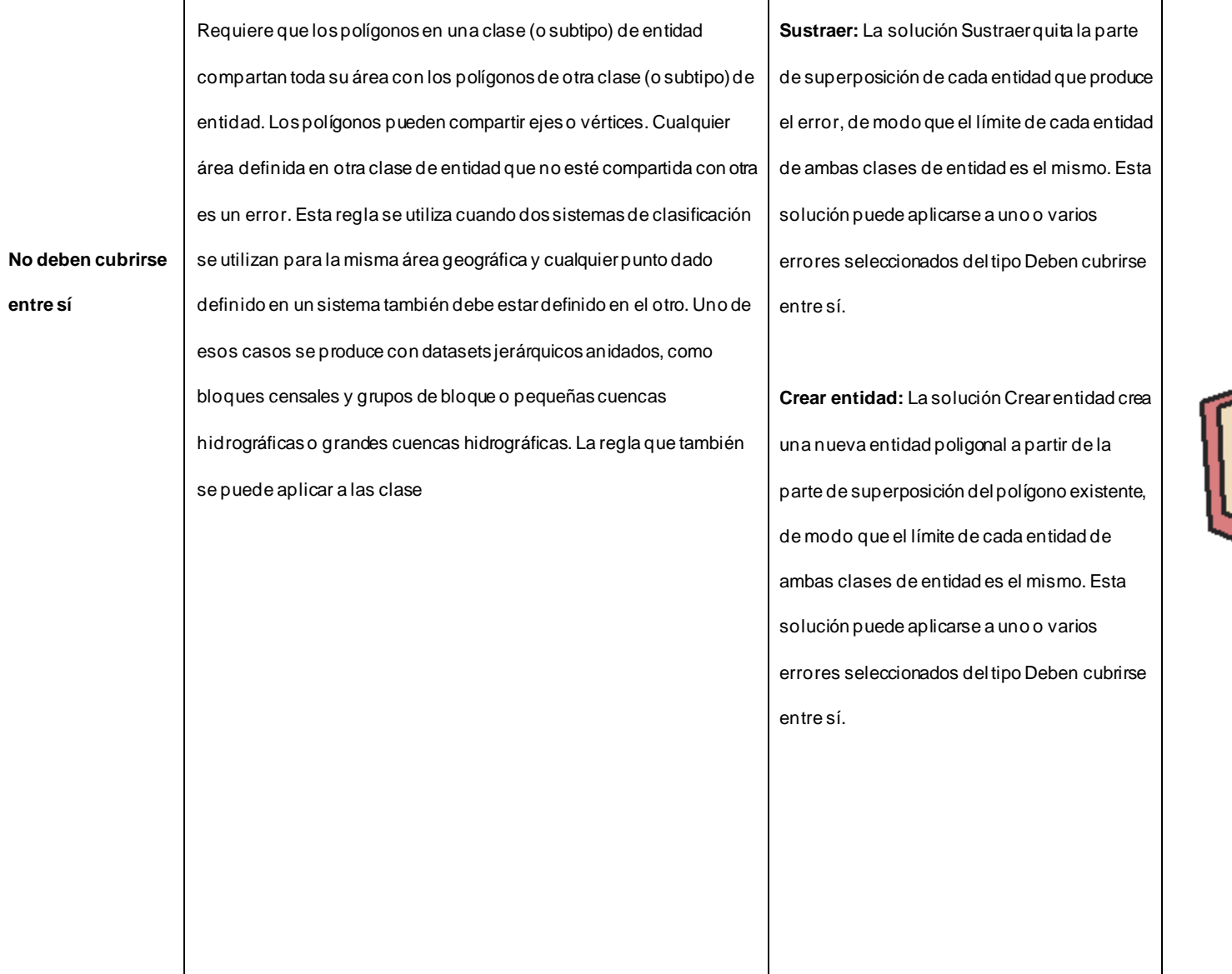

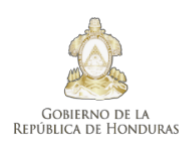

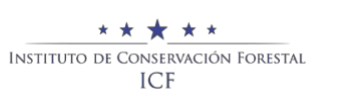

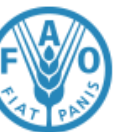

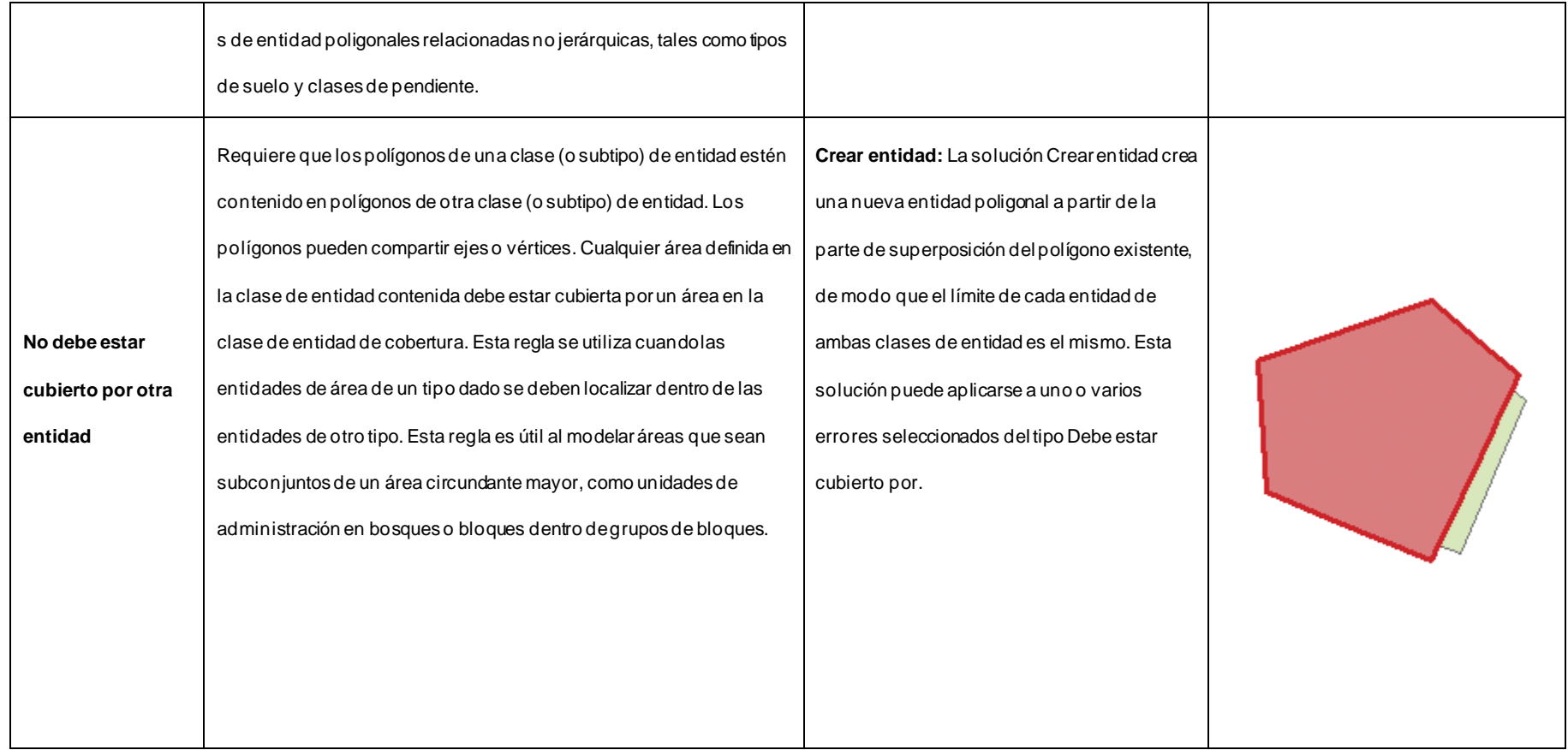

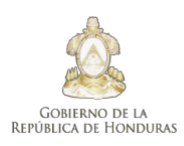

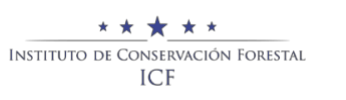

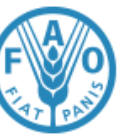

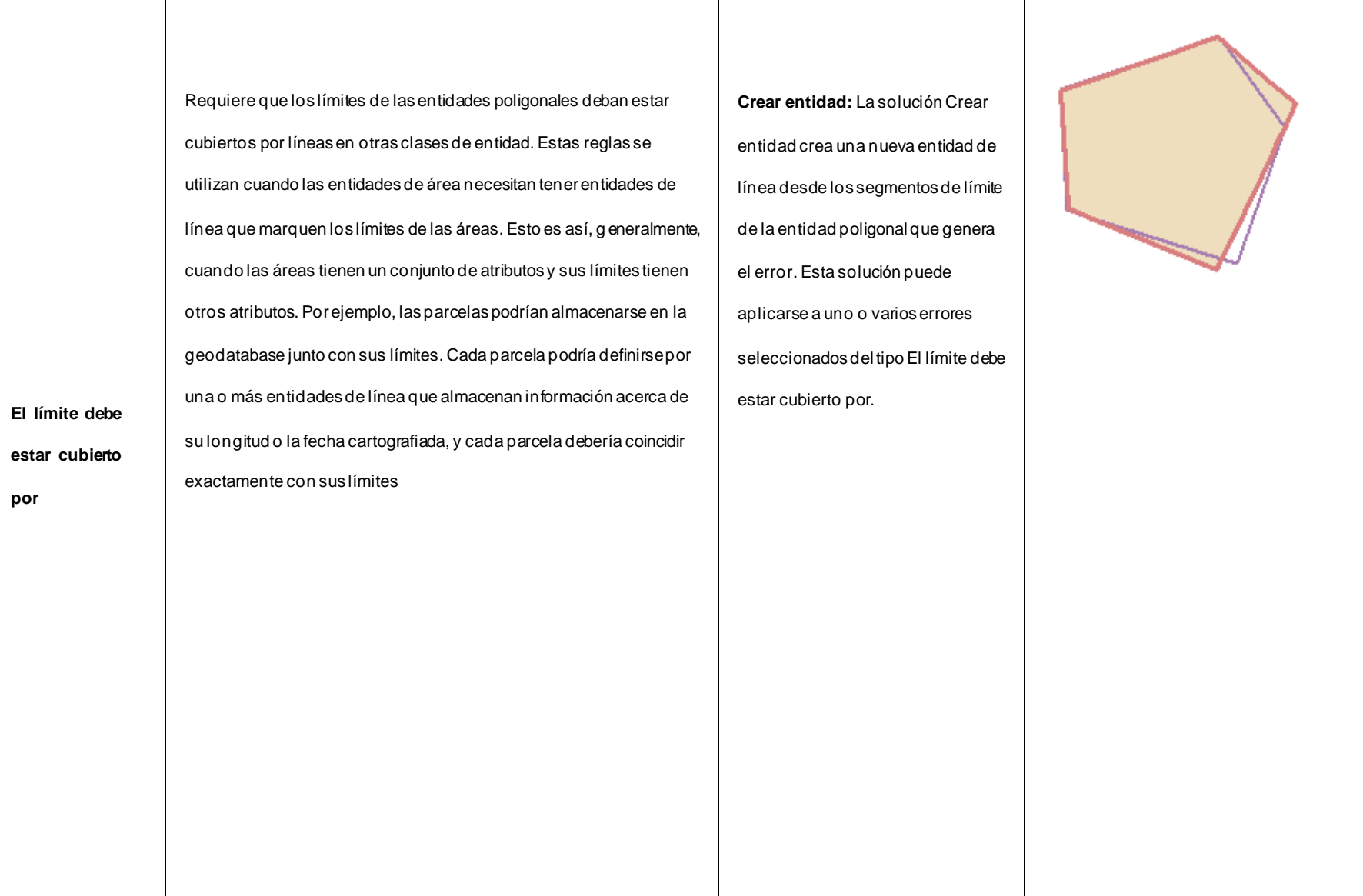

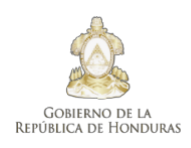

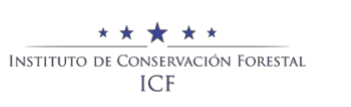

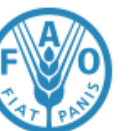

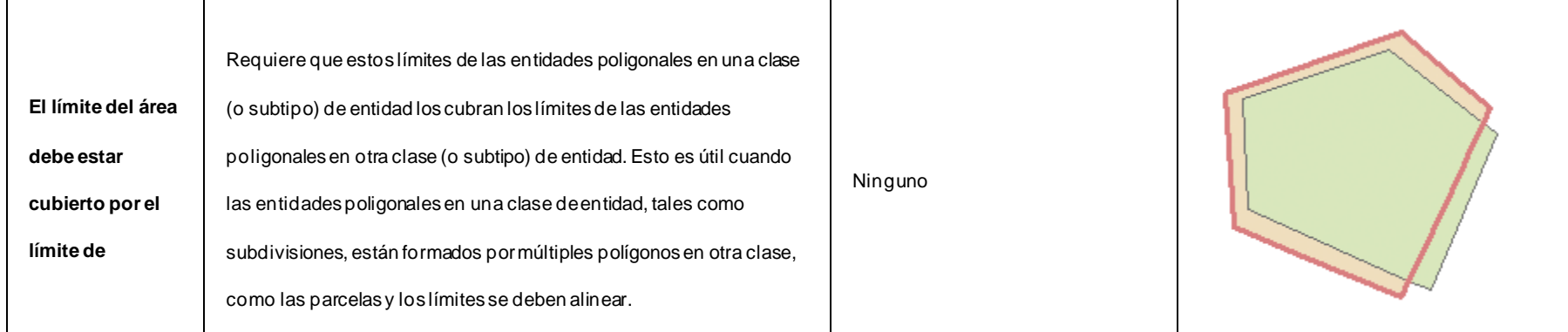